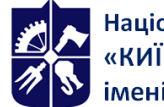

# **Технології опрацювання графічного контенту**

# **Робоча програма навчальної дисципліни (Силабус)**

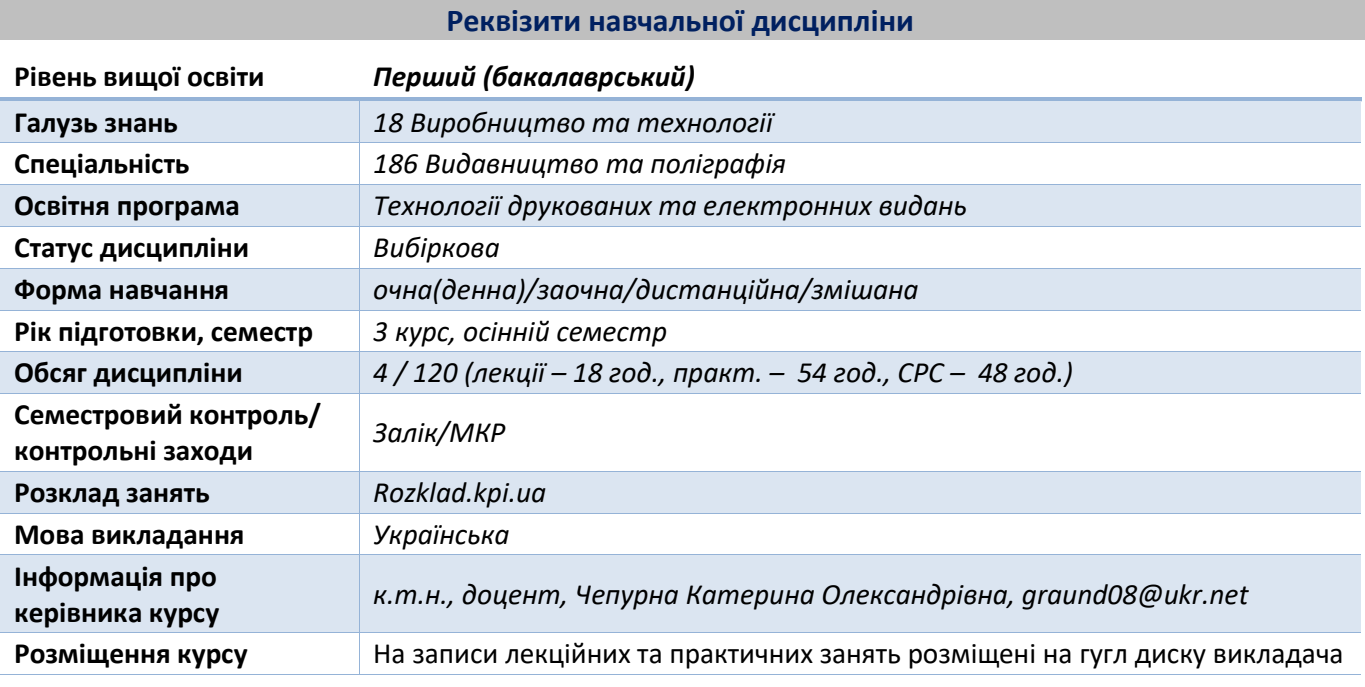

#### **Програма навчальної дисципліни**

#### **Опис навчальної дисципліни, її мета, предмет вивчання та результати навчання**

*Зображення є основною складовою частиною будь-якого макету. Для кожного виду зображення притаманні специфічні особливості обробки. Загальний процес опрацювання зображень, як правило, включає: ретушування, кольоро- та градаційну корекції, колажування, масштабування.*

*Мета дисципліни — формування у студентів системних знань і розуміння принципу обробки різних видів ілюстративної інформації; здатностей до підготовки зображень при створенні оригінал-макетів для різних способів друку з використанням спеціалізованого програмного забезпечення*

*Предмет дисципліни — растрова графіка, її використання для створення оригінал-макетів.*

#### *Результати навчання:*

*знання: способів опрацювання та ретушування растрових зображень; форматів файлів; спеціальних програм обробки растрових зображень; особливостей підготовки растрового контенту для відтворення на матеріальному носії та у мережі;*

*вміння: аналізувати та оцінювати придатність оригіналів до відтворення; виконувати ретушування, кольоро- та градаційну корекцію за допомогою програм Adobe Photoshop, Camera Raw, Adobe Lightroom; створювати оригінал-макети у програмі Adobe Photoshop; коректно зберігати оригінал-макети;*

*досвід: набутими знаннями та вміннями можна користуватися для опрацювання растрового контенту, який в подальшому технологічному процесі може бути розміщений, як в електронних так і в друкованих виданнях.*

# **Пререквізити та постреквізити дисципліни (місце в структурно-логічній схемі навчання за відповідною освітньою програмою)**

*Для вивчення дисципліни необхідні:*

- *— знання видів друкованої продукції та електронних видань;*
- *— засвоєння основ теорії кольору;*
- *— знання матеріалів видавничо-поліграфічного виробництва;*
- *— знання друкарських процесів.*

# **Зміст навчальної дисципліни**

# *Лекційний матеріал:*

*Розділ 1. Загальні відомості про додрукарську підготовку:*

*Види зображень.*

*Способи оцифровування зображень.*

*Види дефектів зображень та огляд прийомів їх видалення.*

*Огляд загального додрукарського процесу створення оригінал-макету.*

*Розділ 2. Ретушування.*

*Види ретушування.*

*Прийоми професійного ретушування фотографій та растрового контенту в програмі Adobe Photoshop (плагін Camera Raw).*

*Розділ 3. Прийоми корекції зображень:*

*Види корекції растрових зображень.*

*Прийоми частотної корекції в програмі Adobe Photoshop.*

*Проведення колірної та градаційної корекції в Adobe Photoshop, Camera Raw, Adobe Photoshop Lightroom.*

*Особливості обробки портретних зображень у програмному забезпеченні.*

*Розділ 4. Процес колажування:*

*Прийоми колажування при створенні оригінал-макетів в програмі Adobe Photoshop.*

*Прийоми масштабування та зміни орієнтації зображення.*

*Прийоми обробки зображень зі специфічним колірним представленням у програмі Adobe Photoshop.*

*Формування власних колірних комбінацій для підготовки оригінал-макетів за допомогою Adobe Color.*

*Розділ 5. Вимоги до підготовки зображень:*

*Особливості управління кольором при підготовці зображень, залежно від виду друку.*

*Роздільна здатність зображень для різних способів відтворення.*

*Формати файлів для коректного збереження зображень, залежно від їх подальшого використання.*

# *Комп'ютерний практикум:*

*КП 1. Робота з колірними схемами зображення (Adobe Photoshop, Adobe Color CC):*

*Розфарбовування чорно-білого зображення.*

*Створення колірної схеми допомогою.*

*Створення зображення в режимах дуплекса, монохрому, бітмапу (Adobe Photoshop).*

*КП 2. Стилізація зображення на основі полігонів (техніка Low Poly) та у стилі поп-арту (Pop art).*

*КП 3. Створення колажованого оригінал-макету, використовуючи елементи техніки Matte Painting.*

*КП 4. Перетворення тонового оригінал-макету у растрований для візуальної імітації відбитку на матеріальному носії.*

*КП 5. Криві для колірної корекції та стилізації зображень у колірних просторах RGB, Lab.*

*КП 6. Створення індивідуального шаблону фоторамки з елементами анімації (Adobe Photoshop, Camera Raw). Ретуш шкіри. Ретуш волосся. Ретуш тіла. Ретуш одягу. Зміна міміки на обличчі.*

*КП 7. Створення фотокниги засобами програми Adobe Lightroom.*

*КП 8. Обробка зображень фільтром Liquify*

#### **Навчальні матеріали та ресурси**

#### *Базова:*

- *1. Мартинюк В. Т. Основи додрукарської підготовки образотворчої інформації / В. Т. Мартинюк. – Київ: Варта, 2005.– Кн. 1. – 240 с.*
- *2. Мартинюк В. Т. Основи додрукарської підготовки образотворчої інформації / В. Т. Мартинюк. – Київ: Університет «Україна», 2009. – Кн. 2. – 300 с.*
- *3. Барановський І. В., Яхимович Ю. П. Поліграфічна переробка образотворчої інформації / І. В. Барановський, Ю. П. Яхимович. – Київ-Львів: ІЗМН, 1999. – 400 с.*

#### *Допоміжна:*

*1. Ashe T. P. Color Management & Quality Output Working with Color from Camera to Display to Print / ed. by K. Eismann. UK : Focal Press, 2014. 456 p. URL: [https://www.pdfdrive.com/color](https://www.pdfdrive.com/color-management-quality-output-working-with-color-from-camera-to-display-to-print-the-digital-imaging-masters-series-d177660414.html)[management-quality-output-working-with-color-from-camera-to-display-to-print-the-digital-imaging](https://www.pdfdrive.com/color-management-quality-output-working-with-color-from-camera-to-display-to-print-the-digital-imaging-masters-series-d177660414.html)[masters-series-d177660414.html.](https://www.pdfdrive.com/color-management-quality-output-working-with-color-from-camera-to-display-to-print-the-digital-imaging-masters-series-d177660414.html)* 

*2. Lindström P. Developments in Prepress Technology. UK : Pira International Ltd, 2012. 62 p. URL: [https://www.pdfdrive.com/developments-in-prepress-technology-e175252190.html.](https://www.pdfdrive.com/developments-in-prepress-technology-e175252190.html)*

*3. Drew J. T., Meyer S. A. Color Management. A Comprehensive Guide for Graphic Designer. UK : RotoVision SA, 2005. 224 p. URL: [https://www.pdfdrive.com/ color-management-a-comprehensive](https://www.pdfdrive.com/%20color-management-a-comprehensive-guide-for-graphic-designers-d158857049.html)[guide-for-graphic-designers-d158857049.html.](https://www.pdfdrive.com/%20color-management-a-comprehensive-guide-for-graphic-designers-d158857049.html)*

*4. Faulkner A., Chavez C., Wood B. 10. Learning Graphic Design & Illustration. Teacher's Edition. New York : Pearson Education, Inc, 2017. 762 p. URL: https://www.pdfdrive.com/learning-graphicdesign-illustration-e50156889.html.*

*5. Rafiq Elmansy. Illustrator Foundations. The Art of Vector Graphics and Design in Illustrator. UK. Focal Press, 2013. 312 p. URL: [https://www.pdfdrive.com/illustrator-foundations-the-art-of-vector](https://www.pdfdrive.com/illustrator-foundations-the-art-of-vector-graphics-design-and-illustration-in-illustrator-e188197101.html)[graphics-design-and-illustration-in-illustrator-e188197101.html.](https://www.pdfdrive.com/illustrator-foundations-the-art-of-vector-graphics-design-and-illustration-in-illustrator-e188197101.html)*

*6. Wilson D., Lourekas P., Schwartz R. Learn Adobe Illustrator CC for Graphic Design and Illustration. Peachpit Press, 2016. 302 p. URL: <https://www.pdfdrive.com/> learn-adobe-illustrator-cc-forgraphic-design-and-illustration-e181012301.html.*

*7. Photoshop For Beginners: Everything You Need to Get Started with Adobe Photoshop. 4th ed. Imagine Publishing Ltd, 2013. 260 p. URL: <https://www.pdfdrive.com/> photoshop-for-beginnerseverything-you-need-to-get-started-with-adobe-photoshop-e187425309.html.*

*8. Malley B. Adobe Master Class. Advanced Compositing in Adobe Photoshop CC. 2nd ed. Pearson Education, Inc, 2018. 448 p. ISBN-13: 978-0-134-78010-8. URL: [https://www.pdfdrive.com/adobe](https://www.pdfdrive.com/adobe-master-class-advanced-compositing-in-adobe-photoshop-cc-bringing-the-impossible-to-reality-2nd-edition-e184691669.html)[master-class-advanced-compositing-in-adobe-photoshop-cc-bringing-the-impossible-to-reality-2nd](https://www.pdfdrive.com/adobe-master-class-advanced-compositing-in-adobe-photoshop-cc-bringing-the-impossible-to-reality-2nd-edition-e184691669.html)[edition-e184691669.html.](https://www.pdfdrive.com/adobe-master-class-advanced-compositing-in-adobe-photoshop-cc-bringing-the-impossible-to-reality-2nd-edition-e184691669.html)*

#### **Навчальний контент**

# **Методика опанування навчальної дисципліни (освітнього компонента)**

*Основні методи навчання для лекційних занять — пояснювально-ілюстративний метод чи інформаційно-рецептивний — одержання знань з електронних презентацій, навчальнометодичної літератури та сприйняття та осмислення наведеної інформації, фактів, оцінок, висновків. Також наочний метод, де джерелом знань є ілюстраційні презентації спостережуваних наочних прикладів, демонстрація кліпів фірм-розробників і постачальників технологій, апаратно-програмного забезпечення, обладнання і матеріалів. Репродуктивний метод застосовується у процесі виконання практичних робіт, які виконуються за рекомендаціями на прикладах для засвоєння і відтворення засвоюваних знань.*

*Студенту на першому занятті видається весь перелік тем, завдань комп'ютерного практикуму, методику виконання, захисту та оцінювання робіт.*

*Рівень опанування матеріалу (як практичного, так і теоретичного) визначається викладачем за результатами захисту кожного комп'ютерного практикуму.*

# **Самостійна робота студента/аспіранта**

*Студенти самостійно поглиблюють теоретичні знання за тематикою лекційного матеріалу, а також в рамках самостійної роботи доопрацьовують завдання комп'ютерного практикуму, що розпочаті на аудиторних заняттях*

#### **Політика та контроль**

### **Політика навчальної дисципліни (освітнього компонента)**

*Відвідування лекцій та практичних занять, а також відсутність на них, не оцінюється. Однак, студентам рекомендується відвідувати заняття, оскільки на них викладається теоретичний матеріал та розвиваються навички, необхідні для виконання комп'ютерного практикуму та тематичних завдань.*

*При використанні чужих робіт і завдань, як своїх (плагіат), роботи студенту не зараховуються; за несвоєчасне виконання завдань, студенту можуть бути знижені бали. Студенту можуть бути нараховані заохочувальні бали (до 10 балів) за оригінальний підхід та використання нестандартних прийомів при виконанні практичних робіт, виконанні робіт підвищеної складності.*

*Роботи комп'ютерного практикуму мають бути не лише виконані, а й захищені, шляхом відповіді на поставлені викладачем запитання щодо етапів виконання робіт, теоретичного матеріалу тощо.*

*Порушення строків виконання та захисту робіт комп'ютерного практикуму призводить до зменшення кількості балів, які студент може отримати за виконання та захист робіт. Всі завдання комп'ютерного практикуму мають бути виконані та захищені до семестрового контролю. Усі перескладання здійснюються відповідно до регламенту затвердженого у КПІ ім. Ігоря Сікорського.*

#### **Види контролю та рейтингова система оцінювання результатів навчання (РСО)**

*Поточний контроль: відбувається шляхом захисту робіт комп'ютерного практикуму, виконання МКР.*

*Результати виконання та захисту практичних робіт оголошуються кожному студенту окремо у присутності або в дистанційній формі та супроводжуються позитивними коментарями та зауваженнями стосовно помилок.* 

*Результати модульної контрольної роботи вказуються на бланках для модульної контрольної роботи (завдання, які виконували студенти) з позначенням коректної або некоректної відповіді, а також з коментарями, зауваженнями тощо.*

*Пропущені контрольні заходи. Результат модульної контрольної роботи для студента(-ки), який не з'явився на контрольний захід, є нульовим. У разі відсутності у день написання МКР студент, що надав довідку про хворобу, може поза межами аудиторних годин, написати МКР. Повторне написання модульної контрольної роботи не допускається.*

*Календарний контроль: проводиться двічі на семестр як моніторинг поточного стану виконання вимог силабусу.*

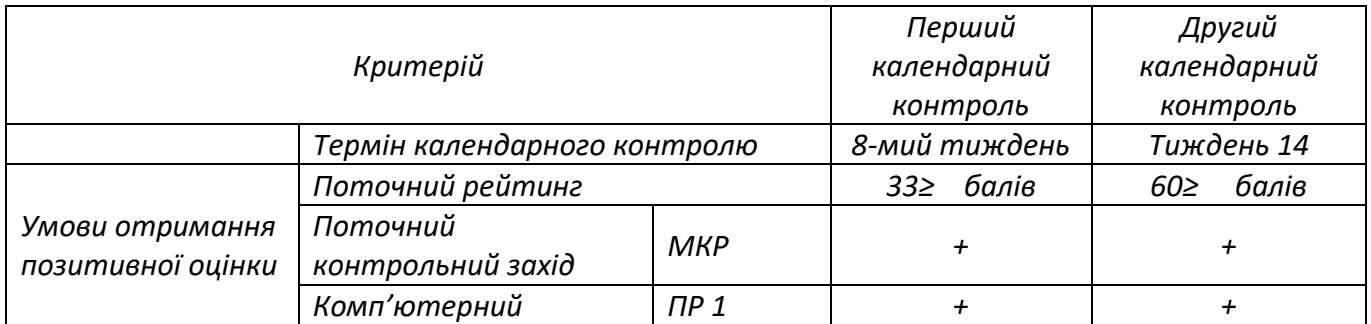

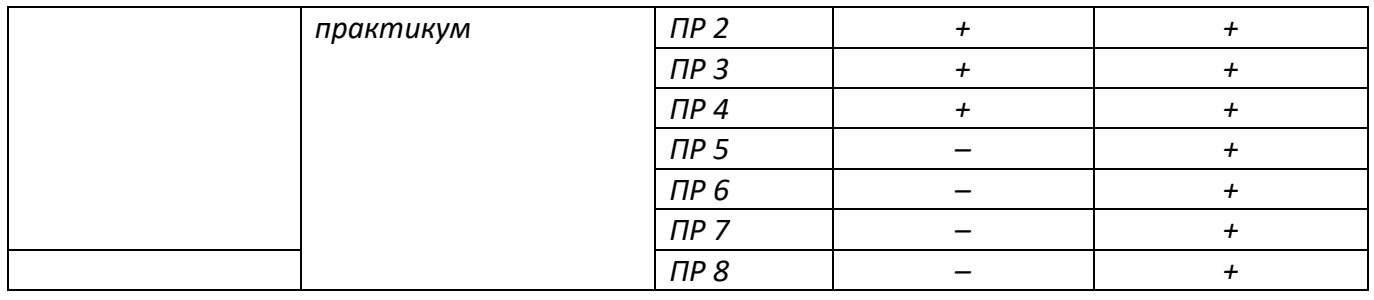

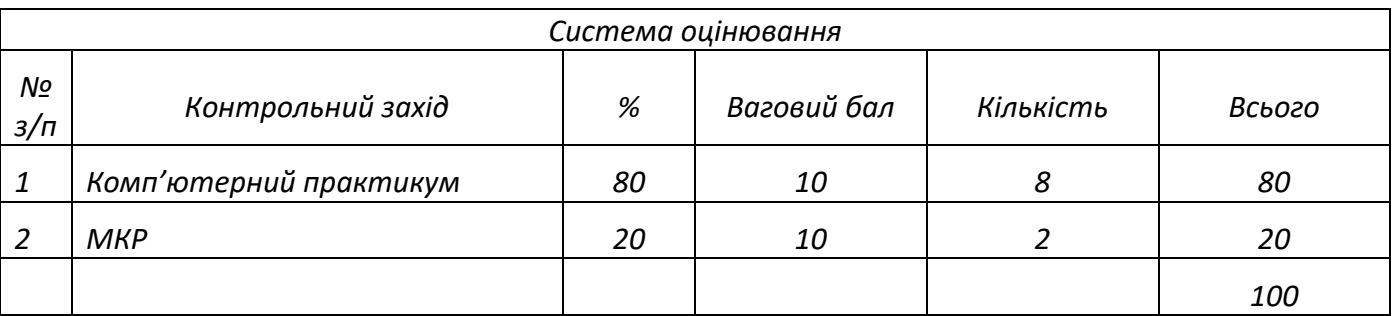

# *Семестровий контроль: залік*

*Умови допуску до семестрового контролю: виконання всіх робіт комп'ютерного практикуму.*

*На останньому за розкладом занятті викладач виставляє залік студентам, які виконали всі умови допуску до заліку та мають рейтингову оцінку 60 і вище балів. Такі студенти отримують відповідну до набраного рейтингу оцінку без додаткових випробувань. Студенти, які не змогли отримати за рейтингом позитивну оцінку (RD < 60), але були допущені до семестрової атестації, виконують залікову роботу, відповідно до складених завдань. У цьому разі бали набрані за семестр анулюються, студент виконує графічне завдання протягом 90 хвилин, за результатами виконання якого формується залікова оцінка. Студенти, які впродовж семестру набрали більше аніж 60 балів, можуть виконати залікову роботу з метою підвищення оцінки. Якщо результати виконання залікової роботи є позитивними, студент отримує оцінку за результатами виконаної залікової роботи. Якщо результати залікової роботи є негативними або нижчими за бажаний рівень знань для отримання оцінки, на яку студент претендує, студент отримує оцінку згідно зі своїм рейтингом*.

*Таблиця відповідності рейтингових балів оцінкам за університетською шкалою:*

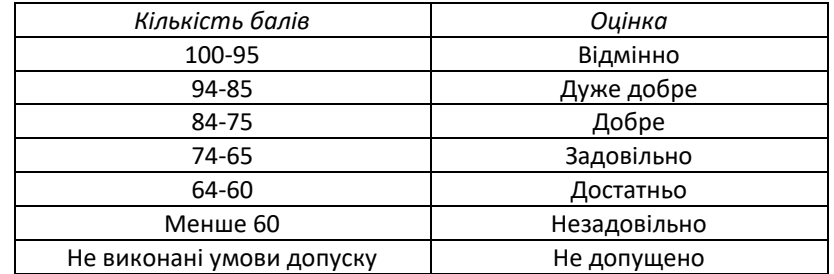

# **Додаткова інформація з дисципліни (освітнього компонента)**

*Залікова робота полягає у виконанні практичного завдання, а саме ретушування портретного зображення та створення на його базі макету: рекламного плакату, анімованої фоторамки; колажованих зображень для буклету, журналу, каталогу, орієнтованих на різну тематику.*

# **Робочу програму навчальної дисципліни (силабус):**

**Складено:** доцент, к.т.н., доцент, Чепурна Катерина Олександрівна **Ухвалено:** кафедрою ТПВ (протокол № 19 від 12.06.2023 р.) **Погоджено:** Методичною комісією ВПІ (протокол № 7 від 22.06.2023 р.)